## Energia, potência e fator de potência

Aspectos e detalhamento

Eletrotécnica Geral

7 de Julho de 2021

Depto. de Engenharia de Energia e Automação Elétricas Escola Politécnica da USP

# Introdução

### **Introdução** Sinais senoidais

## Sinais senoidais e funções complexas - fórmula de Euller

• Sinais senoidais são descritos no tempo, conforme a equação a seguir:

$$
x(t) = X_{max} \cos(\omega t + \theta)
$$

• Esses sinais podem ser representados pela parte real de funções complexas, descritas conforme a Fórmula de Euler:

$$
X_{max} \cdot e^{j(\omega t + \theta)} = X_{max} \cdot \{ \cos(\omega t + \theta) + j \cdot \sin(\omega t + \theta) \}, \text{ onde } j = \sqrt{-1}
$$

• Portanto:

$$
x(t) = \Re\left\{X_{max} \cdot e^{j(\omega t + \theta)}\right\} = X_{max} \cos(\omega t + \theta)
$$

#### Introdução Fasores

### Charles Steinmetz e a representação fasorial de sinais senoidais

- A representação fasorial de sinais senoidais considera que esses se repetem a cada período;
- Sendo assim, pode-se escrever o sinal *x*(*t*) da seguinte maneira:

$$
x(t) = \Re\left\{X_{max} \cdot e^{j(\omega t + \theta)}\right\} = \Re\left\{\sqrt{2} \cdot e^{j\omega t} \cdot \frac{X_{max}}{\sqrt{2}} \cdot e^{j\theta}\right\}
$$

• Onde: *√*

2 *· e <sup>j</sup>ω<sup>t</sup> →* é um sinal periódico;

*X √max* <sup>2</sup> *<sup>→</sup>* é denominado valor eficaz do sinal *<sup>x</sup>*(*t*); e

*X √max* 2 *· e <sup>j</sup><sup>θ</sup> →* é o fasor do sinal *x*(*t*) (é um número complexo).

Representação fasorial

### Representação fasorial de tensões e correntes

• A representação fasorial de tensões e correntes senoidais considera que esses se repetem a cada período, com a mesma frequência angular *ω*. Sendo assim, pode-se escrever tensões e correntes conforme a seguir:

Representação fasorial Tensões e correntes

$$
v(t) = V_{max} \cos(\omega t + \theta) \quad e \quad i(t) = I_{max} \cos(\omega t + \delta)
$$

• Representação por vetores girantes:

$$
v(t) = \Re[V_{max}e^{j\theta}e^{j\omega t}] \quad e \quad i(t) = \Re[I_{max}e^{j\delta}e^{j\omega t}]
$$

• Representação por fasores:

$$
\dot{V} = \frac{1}{\sqrt{2}} V_{max} e^{j\theta} = V e^{j\theta} \qquad e \qquad \dot{l} = \frac{1}{\sqrt{2}} I_{max} e^{j\delta} = I e^{j\delta}
$$

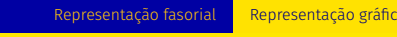

## Representação gráfica de sinais senoidais – vetores girantes

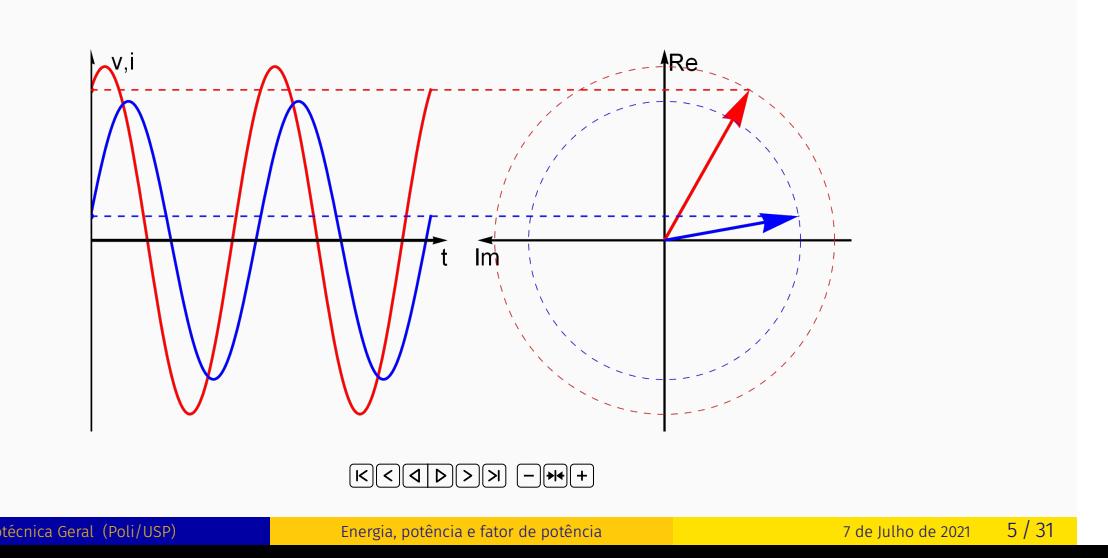

Representação fasorial Representação gráfica

## Representação gráfica de sinais senoidais – referência de fase e fasores

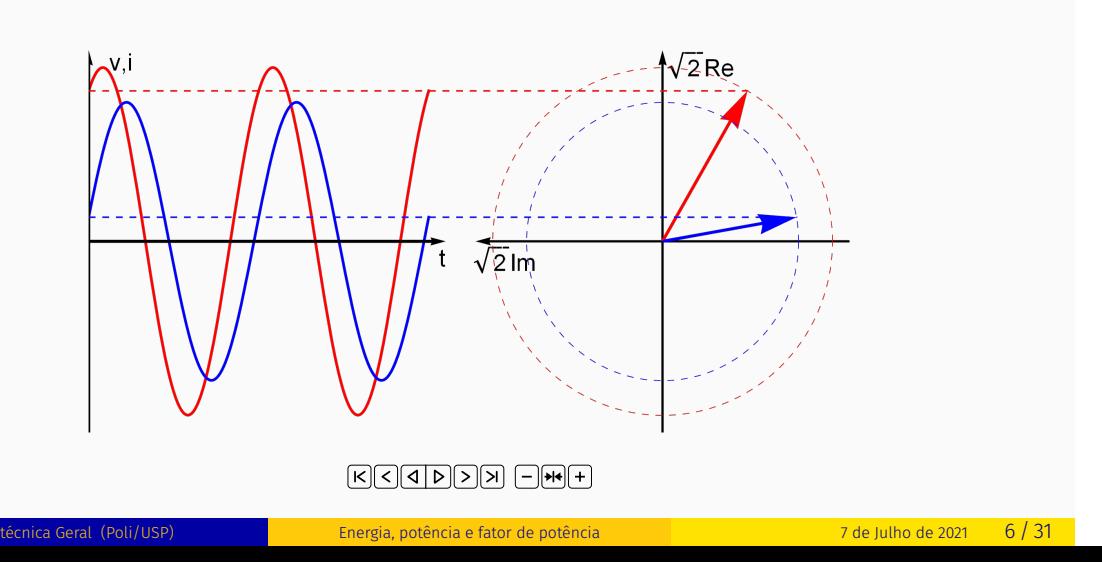

# Potência

## Potência instantânea em circuitos de corrente alternada

• Potência elétrica instantânea é o resultado do produto da tensão instantânea pela corrente instantânea. Sendo assim:

$$
p(t) = v(t) \cdot i(t)
$$

• Onde:

$$
\begin{cases}\nv(t) = V_{max} \cos(\omega t + \theta) \\
i(t) = I_{max} \cos(\omega t + \delta) = I_{max} \cos(\omega t + \theta - \phi)\n\end{cases}
$$

• E:

*ϕ* = *θ − δ →* defasagem entre o sinal de tensão e o sinal de corrente

## Potência instantânea em circuitos de corrente alternada

• Reescrevendo a equação de potência instantânea, considerando as identidades trigonométricas a seguir:

$$
\begin{cases}\n\cos(\alpha) \cdot \cos(\beta) = \frac{1}{2}\cos(\alpha + \beta) + \frac{1}{2}\cos(\alpha - \beta) \\
\sin(\alpha) \cdot \cos(\beta) = \frac{1}{2}\sin(\alpha + \beta) + \frac{1}{2}\sin(\alpha - \beta)\n\end{cases}
$$

Potência Potência elétrica instantânea

• Tem-se:

$$
p(t) = V_{max} \cos(\omega t + \theta) \cdot I_{max} \cos(\omega t + \theta - \phi) = \frac{V_{max} \cdot I_{max}}{2} \left\{ \cos(2\omega t + 2\theta - \phi) + \cos \phi \right\}
$$

• E:

$$
p(t) = \underbrace{V \cdot l \cos \phi}_{P} + \underbrace{V \cdot l \cos (2\omega t + 2\theta - \phi)}_{median = 0}
$$

Energia, potência e fator de potência **Electronésia** 7 de Julho de 2021 8 / 31

## Representação gráfica da potência instantânea

• A figura ilustra a potência instantânea:

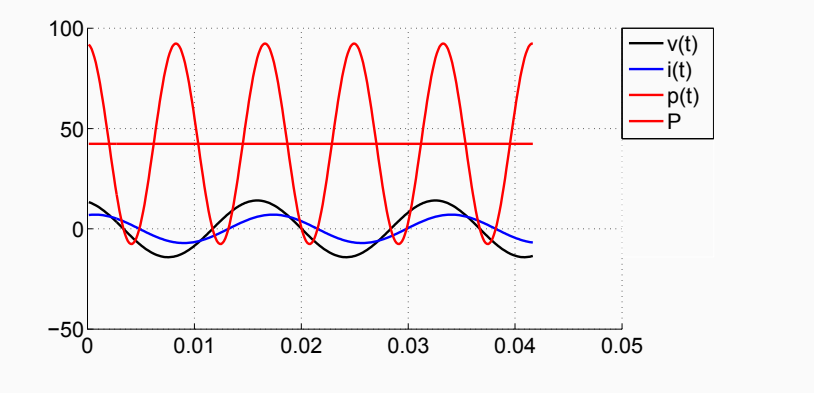

Potência instantânea em circuitos de corrente alternada – outra forma de equacionamento

• Outra forma de equacionamento considera:

$$
p(t) = V_{max} \cos(\omega t + \theta) I_{max} \cos(\omega t + \theta - \phi)
$$

• E:

$$
p(t) = V_{max} \cos(\omega t + \theta) I_{max} \{ \cos(\omega t + \theta) \cos \phi + \sin(\omega t + \theta) \sin \phi \}
$$

• Que pode ser reescrita como:

$$
p(t) = V_{max}I_{max} \{ \cos \phi \cdot \cos(\omega t + \theta) \cos(\omega t + \theta) \} +
$$

$$
+ V_{max}I_{max} \{ \sin \phi \cdot \sin(\omega t + \theta) \cos(\omega t + \theta) \}
$$

Potência instantânea em circuitos de corrente alternada – outra forma de equacionamento

• Reescrevendo a equação que define a potência instantânea, tem-se:

$$
p(t) = \frac{V_{max}I_{max}}{2} \{ \cos \phi \cdot \{ \cos (2\omega t + 2\theta) + \cos 0 \} \} +
$$

$$
+ \frac{V_{max}I_{max}}{2} \{ \sin \phi \cdot \{ \sin (2\omega t + 2\theta) + \sin 0 \} \}
$$

$$
p(t) = \underbrace{\underbrace{\frac{V_{max}}{\sqrt{2}} \frac{l_{max}}{\sqrt{2}}}_{\text{pr}(t)} \left\{ \cos \phi \cdot \underbrace{\left[ \cos (2\omega t + 2\theta) + 1 \right]}_{\text{m\'edia}} \right\} + \underbrace{\frac{V_{max}}{\sqrt{2}} \frac{l_{max}}{\sqrt{2}} \left\{ \sin \phi \cdot \underbrace{\left[ \sin (2\omega t + 2\theta) \right]}_{\text{m\'edia}} \right\}}_{p_2(t)}
$$

### Potência instantânea em circuitos de corrente alternada – outra forma de equacionamento

• A representação gráfica desses sinais fica:

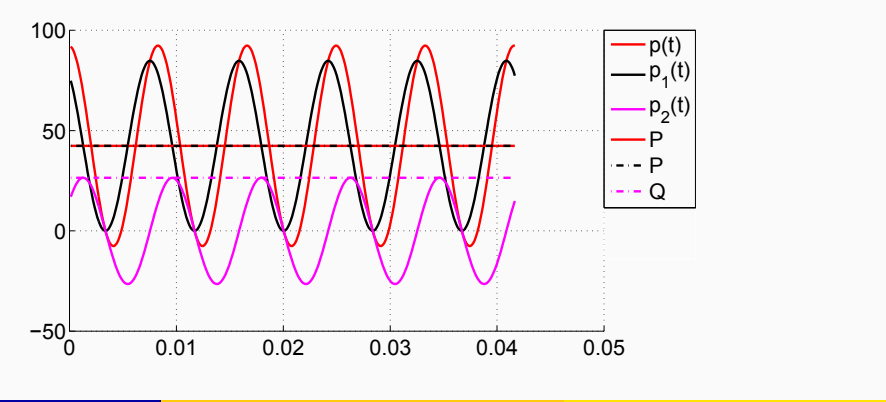

### Casos particulares de potência circuitos monofásicos de corrente alternada

- Bipolos passivos possuem comportamentos diferentes no que se refere à potência instantânea consumida. São eles:
	- Capacitor ideal: *ϕ* = *−*90*◦*

$$
p(t) = -V \cdot l \cdot \sin(2\omega t + 2\theta)
$$

• Indutor ideal:  $\phi = +90^\circ$ 

$$
p(t) = +V \cdot l \cdot \sin(2\omega t + 2\theta)
$$

• Resistor ideal: *ϕ* = 0 *◦*

$$
p(t) = +V \cdot l \cdot \{ \cos(2\omega t + 2\theta) + 1 \}
$$

Energia, potência e fator de potência **(Politica) en 18** / 31 *al 13 / 31* de Julho de 2021 13 / 31

#### Potência Definições de potência elétrica na representação complexa

### Potências ativa, reativa, complexa e aparente

• Potência ativa *P*, em [*W*], é o valor médio de *p*(*t*) em um período *T* de observação, conforme a equação:

$$
P = \frac{1}{7} \int_{t-\frac{T}{2}}^{t+\frac{T}{2}} p(t) dt = \frac{1}{7} \int_{t-\frac{T}{2}}^{t+\frac{T}{2}} p_1(t) dt = V \cdot l \cdot \cos \phi
$$

• A potência reativa *Q*, em [*VAr*], é o valor de pico do sinal *p*2(*t*), conforme a equação:

$$
Q = V \cdot l \cdot \sin \phi
$$

#### Potência Definições de potência elétrica na representação complexa

### Potências ativa, reativa, complexa e aparente

• Potência complexa *S* é definida como o produto do fasor da tensão pelo complexo conjugado do fasor da corrente:

$$
\bar{S} = \dot{V} \cdot \dot{I}^* = P + \dot{J} \cdot Q
$$

• Sendo assim, a potência aparente é o módulo da potência complexa:

$$
S = |\bar{S}| = |\dot{V}| \cdot |\dot{l}| = V \cdot l
$$

• E fator de potência é:

$$
\cos\phi = \frac{P}{5} = \cos(\theta - \delta)
$$

#### Potência Definições de potência elétrica na representação complexa

## Potências ativa, reativa, complexa e aparente

• A figura ilustra o triângulo de potência em um sistema monofásico.

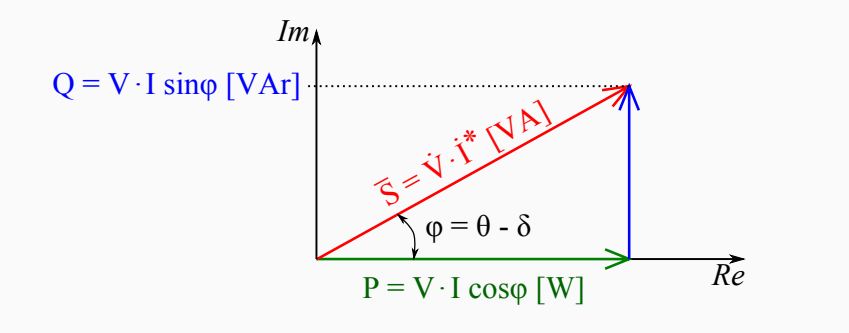

## Potência em bipolos elétricos passivos

• O bipolo elétrico passivo ilustrado na figura é representado por sua  $impedância \bar{Z} = R + j \cdot X$ , em [Ω]:

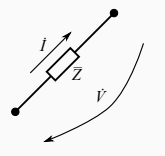

- Onde:  $\dot{V} = \bar{Z} \cdot \dot{l}$  e  $\dot{l} = \frac{\dot{V}}{\bar{z}}$ *Z*
- Portanto:

$$
\bar{S} = \dot{V} \cdot \dot{l}^* = \frac{\dot{V} \cdot \dot{V}^*}{\bar{Z}^*} = \frac{|\dot{V}|^2}{\bar{Z}^*} \qquad \text{e} \qquad \bar{S} = \dot{V} \cdot \dot{l}^* = \dot{l} \cdot \dot{l}^* \cdot \bar{Z} = |\dot{l}|^2 \cdot \bar{Z}
$$

## Potência no resistor

• O resistor ilustrado na figura é representado por sua impedância *Z* = *R*, em [Ω]:

$$
\frac{1}{2}\int\limits_{0}^{1/2}
$$

• **onde:** 
$$
\dot{V} = R \cdot \dot{l}
$$
  $e$   $\dot{l} = \frac{\dot{V}}{R}$ 

• Portanto:

$$
\bar{S} = \dot{V} \cdot \dot{l}^* = \frac{\dot{V} \cdot \dot{V}^*}{R} = \frac{|\dot{V}|^2}{R} \quad \text{e} \quad \bar{S} = \dot{l} \cdot \dot{l}^* \cdot R = |\dot{l}|^2 \cdot R
$$

## Potência no indutor

• O indutor ilustrado na figura é representado por sua impedância *Z* = *j · ωL*, em [Ω]:

$$
\frac{1}{2}\int_{0}^{1}\frac{1}{z^{2}}\,dz
$$

• **Once:** 
$$
\dot{V} = \dot{j} \cdot \omega L \cdot \dot{l}
$$
 e  $\dot{l} = \frac{\dot{V}}{\dot{j} \cdot \omega L}$ 

• Portanto:

$$
\bar{S} = \dot{V} \cdot \dot{l}^* = \frac{\dot{V} \cdot \dot{V}^*}{\{j \cdot \omega L\}^*} = \frac{|\dot{V}|^2}{-j \cdot \omega L} \quad \text{e} \quad \bar{S} = \dot{l} \cdot \dot{l}^* \cdot j \cdot \omega L = |\dot{l}|^2 \cdot j \cdot \omega L
$$

### Potência no capacitor

 $\cdot$  O capacitor ilustrado na figura é representado por sua impedância  $\bar{Z} = \frac{1}{100}$ *j·ωC* , em [Ω]:

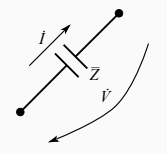

- Onde:  $V = \frac{1}{\sqrt{2}}$  $\frac{1}{j \cdot \omega \zeta} \cdot i$  e  $i = \dot{V} \cdot j \cdot \omega C$
- Portanto:

$$
\overline{S} = \dot{V} \cdot \dot{i}^* = \dot{V} \cdot \left\{ \dot{V} \cdot \dot{j} \cdot \omega C \right\}^* = |\dot{V}|^2 \cdot \{-\dot{j} \cdot \omega C\} \quad \text{e} \quad \overline{S} = \dot{i} \cdot \dot{i}^* \cdot \frac{1}{\dot{j} \omega C} = |\dot{l}|^2 \cdot \frac{1}{\dot{j} \omega C}
$$

### Potências ativa, reativa, aparente e complexa – consolidação

- Resistor ideal: *ϕ* = 0 *→ P >* 0 e *Q* = 0, portanto absorve potência ativa apenas;
- Indutor ideal: *ϕ* = 90*◦ → P* = 0 e *Q >* 0, portanto absorve potência reativa apenas;
- Capacitor ideal: *ϕ* = *−*90*◦ → P* = 0 e *Q <* 0, portanto fornece potência reativa apenas;

### Balanço de potências ativas e reativas – potências fornecida e consumida

• A figura ilustra uma fonte de tensão que alimenta três cargas: uma impedância série (linha), um capacitor e um motor.

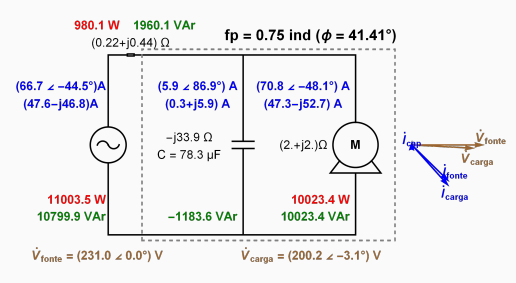

• A linha consome potência ativa igual a 980,01 [W] e o motor consome 10023,4 [W], nesse caso a fonte fornece 11003,5 [W] para ambos (idem para a potência reativa).

Correção do fator de potência

## Correção do fator de potência – dimensionamento do capacitor

• A correção do fator de potência é necessária quando o fator de potência da carga (indutiva) é inferior ao recomendado pela concessionária. Nesse contexto, considere a figura:

Correção do fator de potência Dimensionamento do capacitor

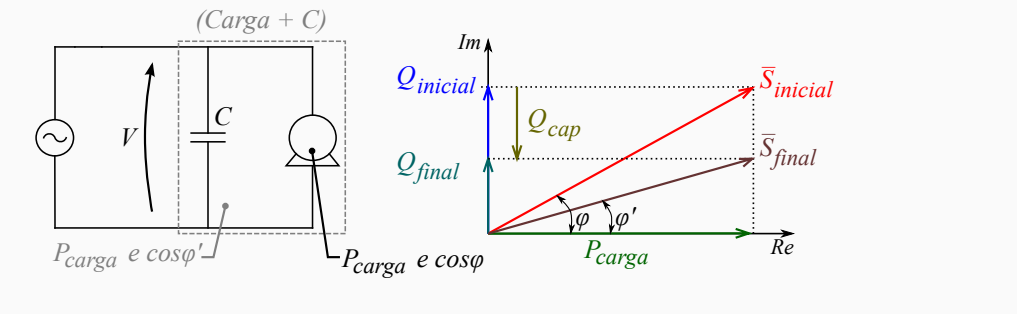

### Correção do fator de potência **Equacionamento**

### Correção do fator de potência – situação inicial (sem capacitor para correção)

- Na situação inicial, tem-se apenas a carga que consome potência ativa *Pcarga*, com fator de potência cos *ϕ* (indutivo), quando alimentada com tensão nominal *V*˙ .
- Nesse contexto, a potência reativa consumida pela carga *Qinicial* pode ser obtida por meio da seguinte equação:

$$
Q_{\text{inicial}} = V \cdot l \cdot \sin \phi = S \cdot \sin \phi
$$

• **onde:** 
$$
S = \frac{P_{carga}}{\cos \phi}
$$

• Sendo assim:

$$
Q_{\text{inicial}} = \frac{P_{\text{carg}a}}{\cos \phi} \cdot \sin \phi = P_{\text{carg}a} \cdot \tan \phi
$$

### Correção do fator de potência **Equacionamento**

### Correção do fator de potência – situação final (com capacitor para correção)

- Na situação final, tem-se o conjunto carga + capacitor, que consome potência ativa *Pcarga*, com fator de potência cos *ϕ ′* (indutivo), quando alimentada com tensão nominal *V*˙ .
- Nesse contexto, a potência reativa consumida pelo conjunto *Qfinal* pode ser obtida da mesma forma que foi apresentada anteriormente:

$$
Q_{final} = \frac{P_{carga}}{\cos \phi'} \cdot \sin \phi' = P_{carga} \cdot \tan \phi'
$$

• O capacitor que é capaz de fornecer parte da potência reativa consumida pela carga, de modo a alterar o fator de potência "visto" pela fonte, é responsável pela diferença entre *Qfinal* e *Qinicial*, isto é:

$$
Q_{cap} = Q_{final} - Q_{inicial} = P_{carga} \cdot \tan \phi' - P_{carga} \cdot \tan \phi
$$

## Correção do fator de potência Equacionamento

## Correção do fator de potência – cálculo da capacitância

• Para o cálculo da capacitância, deve-se utilizar a equação que descreve a potência complexa consumida pelo capacitor, isto é:

$$
\bar{S} = P_{cap} + j \cdot Q_{cap} = 0 - j \cdot |\dot{V}|^2 \cdot \{\omega C\}
$$

• Portanto:

$$
|\dot{V}|^2 \cdot {\omega C} = Q_{\text{inicial}} - Q_{\text{final}} = P_{\text{carga}} \cdot \tan \phi - P_{\text{carga}} \cdot \tan \phi'
$$

• E:

$$
C = \frac{P_{carga} \cdot \tan \phi - P_{carga} \cdot \tan \phi'}{|\dot{V}|^2 \cdot \omega}
$$

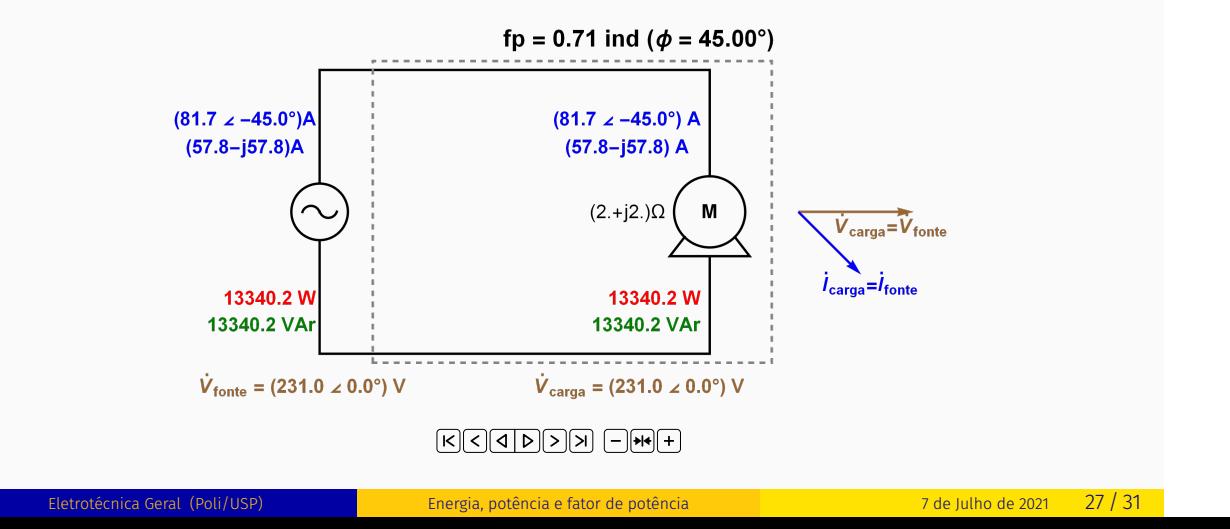

Correção do fator de potência

Correção do fator de potência **Exemplo de aplicação** 

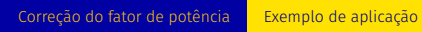

### Correção do fator de potência – impacto no circuito de distribuição

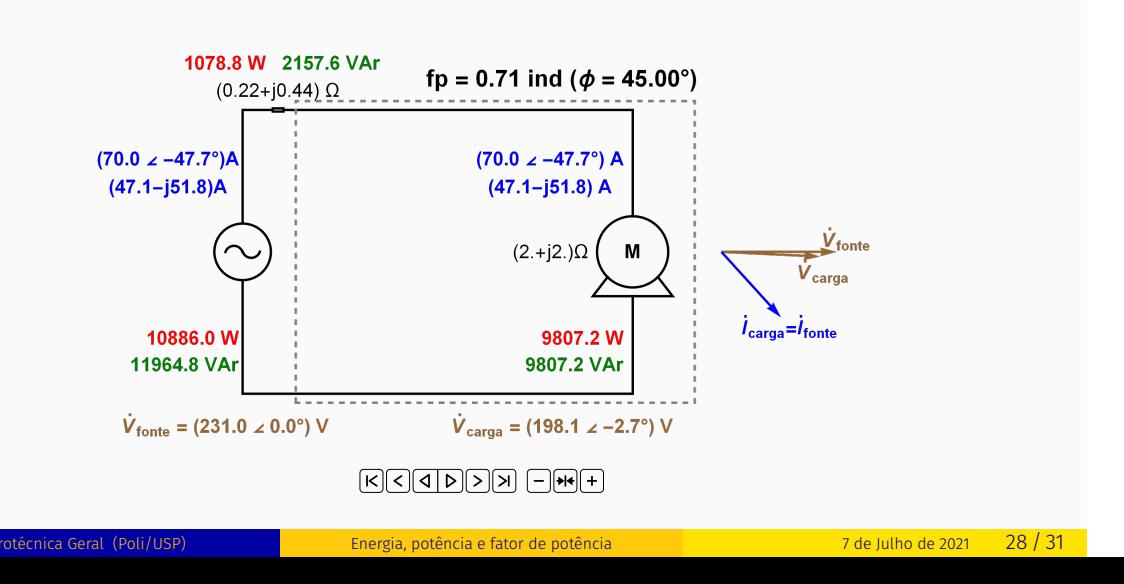

# Energia e tarifação

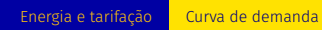

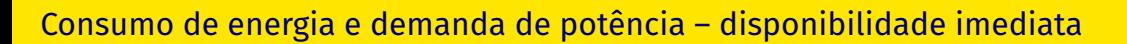

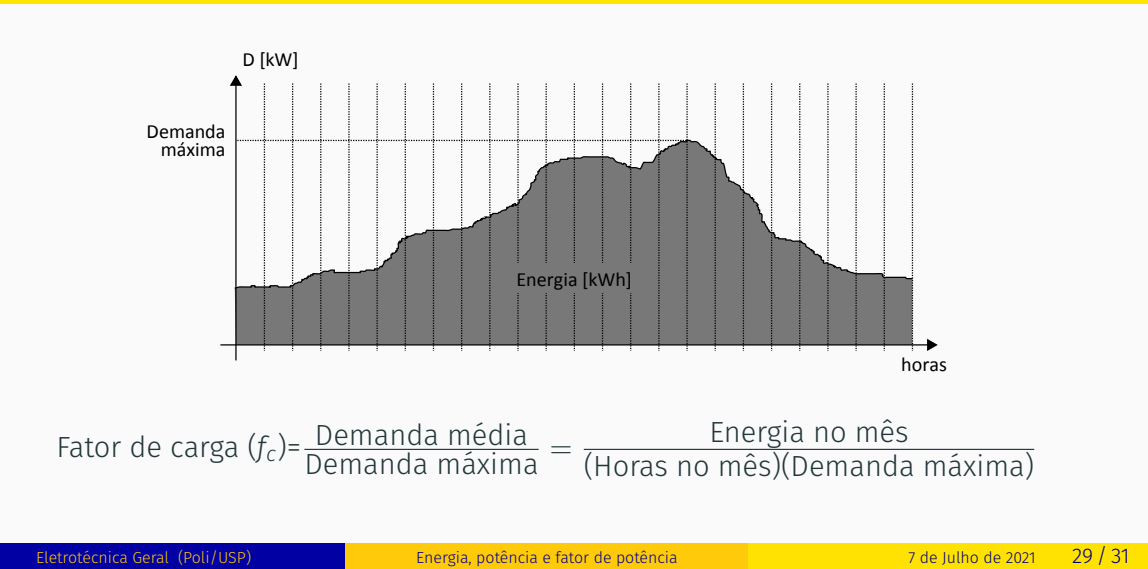

**Energia e tarifação** Tarifação

### Tarifação de consumo e demanda

- O sistema de tarifação adotado deve contemplar os seguintes custos:
	- Operacionais: custos fixos e de combustível associados à entrega da energia contratada; e
	- De atendimento à demanda máxima: investimento em ampliação da rede.
- Para consumidores comerciais e industriais de médio e grande porte, cuja potência instalada não exceda 300 [kW], a tarifa é dividida em demanda e energia:
	- Tarifa de demanda R\$*/*kW
	- Tarifa de consumo R\$*/*MWh

Energia e tarifação <mark>Tarifação</mark>

### OBRIGADO!

Este material é resultado da modernização dos materiais elaborados pelos professores do Departamento de Engenharia de Energia e Automação Elétricas da Escola Politécnica da Universidade de São Paulo para as diversas disciplinas da área de Eletrotécnica Geral e foi desenvolvido pelos professores Giovanni Manassero Junior, Milana Lima dos Santos e Silvio Giuseppe Di Santo, com a coordenação do professor Hernán Prieto Schmidt.